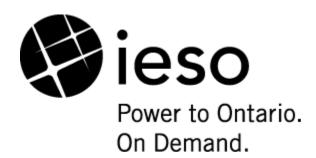

**Market Manual 5: Settlements** 

# Part 5.7: Financial Markets Settlement Statements

**Issue 17.0** 

This procedure provides steps for retrieving financial markets settlement statements and supporting information published by the IESO.

### **Disclaimer**

The posting of documents on this Web site is done for the convenience of *market participants* and other interested visitors to the *IESO* Web site. Please be advised that, while the *IESO* attempts to have all posted documents conform to the original, changes can result from the original, including changes resulting from the programs used to format the documents for posting on the Web site as well as from the programs used by the viewer to download and read the documents. The *IESO* makes no representation or warranty, express or implied, that the documents on this Web site are exact reproductions of the original documents listed. In addition, the documents and information posted on this Web site are subject to change. The *IESO* may revise, withdraw or make final these materials at any time at its sole discretion without further notice. It is solely your responsibility to ensure that you are using up-to-date documents and information.

This *market manual* may contain a summary of a particular *market rule*. Where provided, the summary has been used because of the length of the *market rule* itself. The reader should be aware, however, that where a *market rule* is applicable, the obligation that needs to be met is as stated in the "Market Rules". To the extent of any discrepancy or inconsistency between the provisions of a particular *market rule* and the summary, the provision of the *market rule* shall govern.

Document ID MDP\_PRO\_0046

**Document Name** Part 5.7: Financial Markets Settlement Statements

Issue 17.0

Reason for Issue Released for Baseline 32.1

Effective Date December 3, 2014

### **Document Change History**

| Issue | Reason for Issue                           | Date               |
|-------|--------------------------------------------|--------------------|
| 1.0   | Unapproved version released for Baseline 3 | June 19, 2000      |
| 2.0   | Unapproved version released for Baseline 4 | October 2, 2000    |
| 3.0   | Unapproved version released for Baseline 5 | December 27, 2000  |
| 4.0   | Unapproved version released for Baseline 6 | February 26, 2001  |
| 5.0   | Released for Baseline 6.1                  | April 2, 2001      |
| 6.0   | Issue released for Baseline 6.2            | May 22, 2001       |
| 7.0   | Issue released for Baseline 6.6            | November 26. 2001  |
| 8.0   | SME changes                                | December 19, 2001  |
| 9.0   | Update to Baseline 7.0                     | March 25, 2002     |
| 10.0  | Update to Baseline 7.0                     | June 26, 2002      |
| 11.0  | Issue released for Baseline 8.0            | August 6, 2002     |
| 12.0  | Issue released for Baseline 8.1            | December 5, 2002   |
| 13.0  | Issue released for Baseline 13.0           | February 15, 2005  |
| 14.0  | Issue released for Baseline 20.0           | September 10, 2008 |
| 15.0  | Issue released for Baseline 30.1           | December 4, 2013   |
| 16.0  | Update for Baseline 32.0                   | September 10, 2014 |
| 17.0  | Update for Baseline 32.1                   | December 3, 2014   |

### **Related Documents**

| Document ID | Document Title |
|-------------|----------------|
| N/A         |                |

# **Table of Contents**

| Tab  | ole of  | Contents          | S                                                                                                    | i   |
|------|---------|-------------------|----------------------------------------------------------------------------------------------------|-----|
| List | t of Fi | gures             |                                                                                                    | ii  |
| List | t of Ta | ıbles             |                                                                                                    | iii |
|      |         |                   |                                                                                                    |     |
|      |         |                   |                                                                                                    |     |
| Maı  | rket M  | anuals            |                                                                                                    | 1   |
| Maı  | rket P  | rocedure          | es                                                                                                    | 1   |
| 1.   | Intro   | duction .         |                                                                                                    | 3   |
|      | 1.1     |                   | 9                                                                                                    |     |
|      | 1.2     | Scope             |                                                                                                    | 3   |
|      | 1.3     | Overviev<br>1.3.1 | w of the Financial Markets Settlement Statement Process<br>Issuing the Preliminary Settlement Statement Files |     |
|      |         | 1.3.2             | Interpreting the Financial Markets Settlement Statement File                                                  |     |
|      |         | 1.3.3             | Submitting Queries                                                                                            |     |
|      |         | 1.3.4<br>1.3.5    | Submitting a Notice of Disagreement                                                                           |     |
|      | 1.4     |                   | ent Delays                                                                                                    |     |
|      | 1.5     |                   | nd Responsibilities                                                                                           |     |
|      | 1.6     |                   | Information                                                                                                   |     |
| 2.   | Proc    | edural W          | /ork Flow                                                                                                    | 11  |
|      | 2.1     | Retrievir         | ng Preliminary Settlement Statements                                                                          | 11  |
|      | 2.2     | Retrievir         | ng Final Settlement Statements                                                                                | 14  |
| 3.   | Proc    | edural S          | teps                                                                                                    | 15  |
|      | 3.1     |                   | ng Preliminary Settlement Statements                                                                          |     |
|      | 3.2     | Retrievir         | ng Final Settlement Statements                                                                                | 24  |
| App  | pendix  | κ <b>A</b> :      | Forms                                                                                                    | A–1 |
| App  | pendix  | к В:              | Notice of Disagreement Screens                                                                                | B–1 |
| Ref  | erenc   | es                |                                                                                                    | 1   |

List of Figures MDP\_PRO\_0046

# **List of Figures**

ii

| Figure 2–1: Work Flow for Retrieving Preliminary Settlement Statements             | 12    |
|------------------------------------------------------------------------------------|-------|
| Figure 2–1: Work Flow for Retrieving Preliminary Settlement Statements (continued) | 13    |
| Figure 2–2: Work Flow for Retrieving Final Settlement Statements                   | 14    |
| Figure B–1: NOD Detailed Records                                                   | . B–1 |
| Figure B-2: NOD Detail Screen - Select Preliminary Settlement Statement            | B-2   |
| Figure B-3: NOD Detail Screen - Select Preliminary Settlement Statement Line Items | B-2   |
| Figure B–4: NOD Detail Screen – Add Missing Line Items                             | B-3   |
| Figure B-5: NOD Detail Screen - Provide Additional Information                     | B-3   |

# **List of Tables**

| Table 2–1: Legend for Work Flow Diagrams                                       | 11 |
|--------------------------------------------------------------------------------|----|
| Table 3–1: Procedural Steps for Retrieving Preliminary Settlement Statement(s) | 16 |
| Table 3–2: Procedural Steps for Retrieving Final Settlement Statements         | 24 |

Table of Changes MDP\_PRO\_0046

# **Table of Changes**

| Reference (Paragraph and Section)  Description of Change |                                                                                                    |
|----------------------------------------------------------|----------------------------------------------------------------------------------------------------|
| Section 1.3.4                                            | Updated the process for submitting a NOD to reflect the changes pertaining to the new Appian based Online-IESO notice of disagreement form |
| Section 3.1.1                                            | Updated Table 3-1 to reflect the changes to the NOD process pertaining to the new Appian based Online-IESO notice of disagreement form     |
| Appendix B                                               | Updated screen captures for the Online IESO notice of disagreement forms                                                                   |
| References                                               | Deleted reference to IMP_GDE_0100                                                                                                    |

### **Market Manuals**

The *market manuals* consolidate the procedures and associated forms, standards, and policies that define certain elements relating to the operation of the *IESO-administered markets*. *Market manuals* provide more detailed descriptions of the requirements for various activities than is specified in the "Market Rules". Where there is a discrepancy between the requirements in a document within a *market manual* and the "Market Rules", the "Market Rules" shall prevail. Standards and policies appended to, or referenced in, these procedures provide a supporting framework.

### **Market Procedures**

The "Settlements Manual" is Volume 5 of the *market manuals*, where this document forms "Part 5.7: Financial Markets Settlement Statements".

A list of the other component parts of the "Settlements Manual" is provided in "Part 5.0: Settlements Overview", in Section 2, About This Manual.

### **Structure of Market Procedures**

Each market procedure is composed of the following sections:

- 1. "Introduction", which contains general information about the procedure, including an overview, a description of the purpose and scope of the procedure, and information about roles and responsibilities of the parties involved in the procedure.
- 2. "Procedural Work Flow", which contains a graphical representation of the steps and flow of information within the procedure.
- 3. "Procedural Steps", which contains a table that describes each step and provides other detail related to each step.
- 4. "Appendices", which may include such items as forms, standards, policies, and agreements.

### **Conventions**

The *market manual* standard conventions are defined in the "Market Manual Overview" document.

- End of Section -

Market Procedures MDP\_PRO\_0046

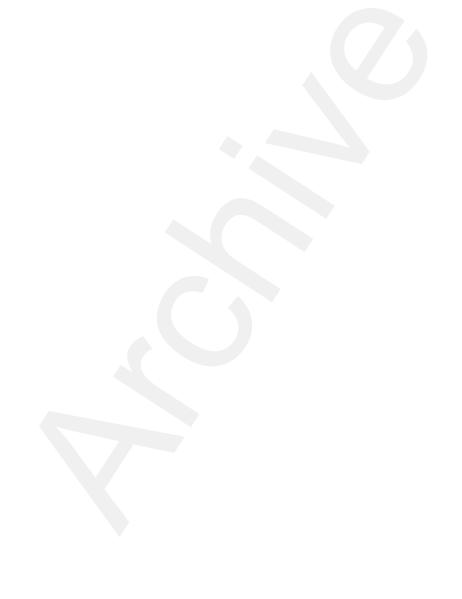

### 1. Introduction

### 1.1 Purpose

This procedure describes the activities and schedule for the *IESO* and applicable *market participants* to prepare and retrieve *settlement statements* relating to the financial markets. This includes a description of the process to be followed during the period of time between the issuance of a *preliminary settlement statement* and a *final settlement statement*. During this time period, *market participants* review their *preliminary settlement statements* and have the ability to register a *notice of disagreement* with that statement, subsequent to which the *IESO* decides whether an amendment to the *final settlement statement* is required.

The financial market consists of the *transmission rights market* (*TR market*), though, as noted in Section 1.2, not all aspects of settling this market are addressed in this procedure.

### 1.2 Scope

This procedure is intended to provide *market participants* with a summary of the steps and interfaces between *market participants*, the *IESO*, and other parties for issuing and responding to *preliminary* and *final settlement statements*. The procedural work flows and steps described in this document serve as a roadmap for *market participants* and the *IESO*, and reflect the requirements set out in the "Market Rules" and applicable *IESO* policies and standards.

Not all *settlement amounts* incurred as a result of participation in the *TR market* appear on the financial markets *settlement statement*. Only those *settlement amounts* relating to payments made as a result of purchases and sales in the *TR auction*<sup>1</sup> appear on the financial markets *settlement statement*. Other *settlement amounts* relating to the *TR market* appear on the *physical markets settlement statements*. For information on this *settlement statement*, see "Market Manual Part 5.5, Physical Markets Settlement Statements."

The overview information in Section 1.3, below, is provided for context purposes only, highlighting the main actions that comprise the procedure as set out in Section 2.

# 1.3 Overview of the Financial Markets Settlement Statement Process

The following topics are covered in the financial markets settlement statement process:

- issuing and retrieving *preliminary settlement statements*, including steps for interpreting the *settlement statements*, submitting queries, submitting a *notice of disagreement*; and
- issuing and retrieving final settlement statements.

<sup>&</sup>lt;sup>1</sup> For more information on the *TR auction* process, see Market Manual 4: "Market Operations, Part 4.4, Transmission Rights Auction".

1. Introduction MDP PRO 0046

A timeline showing the key activities associated with the issuance of a *final settlement statement* for the financial markets is provided in Part 5.0: "Settlement Manual Overview."

### 1.3.1 Issuing the Preliminary Settlement Statement Files

A *preliminary settlement statement* is issued for each *trading day* in the financial markets on the date scheduled in the *IESO Settlement Schedule and Payments Calendars (SSPCs)*. The issue date is currently the 2<sup>nd</sup> *business day* following the *trading day*. *Preliminary settlement statements* are generated by the *IESO's* Commercial Reconciliation System, and will be available by 17:00 EST on the issue date. For further details on the *SSPCs*, see "Market Manual 5: Part 5.1: Settlement Schedule and Payments Calendars (*SSPCs*)".

When more than one *preliminary settlement statement* is due on one *business day*, separate statement files be issued for each *trading day*.

The preliminary settlement statement consists of a settlement statement file that contains the settlement amounts<sup>2</sup> for a market participant. Market participants are responsible for retrieving and downloading the settlement statement file from the IESO Reports site. We have identified the steps you should follow to download the settlement statements in the "Market Participant Graphical User Interface User's Guide", "Quick Take 15", Retrieving Reports via the IESO Reports Site, and tool simulations available on the IESO Marketplace Training web pages.

Each market participant that was active on a particular trading day will receive a preliminary settlement statement for that trading day. (An active market participant is one who has at least one non-zero settlement amount on the trading day in question<sup>3</sup>.) Market participants who were not active on a particular trading day will not receive a preliminary settlement statement for that day.

Preliminary settlement statements are considered issued when the IESO has made them accessible to market participants via the IESO Reports site. If a market participant fails to receive a preliminary settlement statement on the date scheduled in the SSPC, the market participant is responsible for notifying the IESO via IESO Customer Relations. The IESO will assume that a market participant has been able to retrieve the preliminary settlement statements file and companion data files unless the market participant notifies the IESO to the contrary.

Where the *IESO* is notified by an active *market participant* that no *preliminary settlement statement* has been issued to it in respect of a given *trading day* (in accordance with the *SSPC*) the *IESO* will investigate the matter. The *IESO* will provide the *market participant* with an explanation and, if necessary will re-issue the preliminary *settlement statement*.

The investigation may determine that the *IESO* did issue a *preliminary settlement statement* that was accessible via the *IESO* Reports site on the date specified in the *SSPC*, and that the *market participant* failed to properly retrieve it. In this situation, the *preliminary settlement statement* will be deemed to have been issued on the date referred to in the *SSPC*. The period within which a *notice of disagreement* can be submitted by the *market participant* will not be extended in this situation and will be deemed to start from the date referred to in the SSPC.

4

<sup>&</sup>lt;sup>2</sup> Settlement amounts are summarized by time period (meter interval, hour, day) and location as charge types within the IESO's settlements system. Where references are made to settlement amounts in this procedure, they will be summarized as charge types on the settlement statement itself.

<sup>&</sup>lt;sup>3</sup> The settlement amounts that would result in a settlement statement being issued for a particular trading day may relate to adjustments from previous trading days or to amounts that are incurred by the market participant indirectly, such as default levy amounts.

However, the investigation may reveal that the *IESO* failed to issue a *preliminary settlement* statement to an active *market participant*, who should have received one on the relevant date referred to in the *SSPC* (or that some error occurred in the *IESO's* systems that made retrieval of the *settlement statement* impossible). In this situation, the *market participant* will be deemed to have received the *preliminary settlement statement* on the date on which the statement is made accessible to the *market participant*, rather than on the date referred to in the *SSPC*.

# 1.3.2 Interpreting the Financial Markets Settlement Statement File

Both the *preliminary* and *final settlement statement* files contain a listing of the *settlement amounts* (credit or debit) for a *market participant* relating to or associated with activities in the financial markets. These amounts mostly pertain to a particular *trading day*, but they may also contain missing *settlement amounts* or adjustments from prior *trading days*, which may arise from adjustments that have resulted from a *notice of disagreement* (see Section 1.3.4).

The preliminary and final *settlement statements* are composed of four record types.

- 1. **Header Record:** The header record identifies the contents of the file, including information such as statement number, statement type (*physical market* or financial market), settlement type (*preliminary* or *final*), primary trade date, total due amount for *trading day* and the *billing period* total to date.
- 2. Summary Records: These records provide a summary of all settlement detail and manual line item records in the file. One record is provided for each *trading day* and for each type of settlement amount reflected in the line item records (see below). Each summary record identifies the *charge type* and description, trading date, settlement total for the indicated *charge type* and trading day, and an indication of whether the summary record is an adjustment record.
- 3. **Settlement Detail Records**: These records provide the details of each individual settlement line item that is created by the system for the *market participant*. The interval at which settlement detail records are provided depends on the *charge type*. The trading date of each *charge type* will not always match the trading date of the header record, as new settlement details for prior trading dates are included on the *preliminary settlement statement* (and subsequently on a *final settlement statement*) if they have not previously appeared on a statement. Many of the fields on the settlement detail records may have different meanings when used with different *charge types*.
- 4. **Manual Line Item Records:** The final section of the *settlement statement* includes records that identify each manual line item that has been entered by the *IESO* for a *market participant*<sup>4</sup>.

Detailed information about *settlement statement* is provided in the "Format Specification for Settlement Statement Files & Data Files". This file format specification and sample files are provided on the Technical Interfaces Web page, Commercial Reconciliation Area on the *IESO* Web site.

Additional information about key *settlement* variables and the *IESO charge types* and equations is contained in the reference document "IESO Charge Types and Equations" provided on the Technical Interfaces Web page, Commercial Reconciliation area on the *IESO* Web site.

\_

<sup>&</sup>lt;sup>4</sup> Manual line item entries will be less common than the preceding three record types and will not appear within every statement file.

1. Introduction MDP PRO 0046

### 1.3.3 Submitting Queries

The *preliminary settlement statement* provides the *market participant* with an opportunity to review, query and formally disagree with the charges that have been incurred for a particular *trading day*. If the *market participant* has questions pertaining to the *preliminary settlement statement*, the *market participant* may submit queries by contacting the *IESO* Help Centre. (See section 1.6 for further contact information.) The *IESO* will attempt to respond to *market participant* queries within two *business days*.

Market participants should note that queries about the contents of the settlement statement are only requests for information. The IESO does not consider such queries to represent any formal disagreement by the market participant with the contents of the settlement statement. The IESO, therefore, will not initiate a modification of the settlement files as a result of a market participant query.

The *IESO* will only discuss queries about *settlement statements* with contacts registered as "Settlement Statement" or "Main" contacts in the CDMS system.

### 1.3.4 Submitting a Notice of Disagreement

A market participant may submit a notice of disagreement (NOD) within two business days of the issue of the preliminary settlement statement.

*Market participants* must log on to Online IESO and complete all required sections of the *notice of disagreement* form.

To access the *notice of disagreement* form through Online IESO<sup>5</sup>, individuals need to contact the applicant representative of the organization to register and assign a NOD contact person. Once registered, individuals will automatically receive a user name and password to access Online IESO.

If a market participant disagrees with an item or calculation in a preliminary settlement statement for a single trading day the market participant may provide the IESO with a notice of disagreement. A market participant may not submit a notice of disagreement in respect of the calculation of:

- the 5-minute energy market price for any dispatch interval in a given settlement hour;
- the 5-minute price for any class of *operating reserve* for any *dispatch interval* in a given *settlement* hour; or
- the hourly Ontario energy price for a given settlement hour.

However, a *market participant* can submit a *notice of disagreement* with respect to the manner in which any of these prices have been applied for the purposes of the calculation of the *market participant settlement amounts*.

The notice of disagreement:

• may only pertain to one item (or issue). This is so that the *IESO* can investigate each item or issue.

<sup>&</sup>lt;sup>5</sup> For more information, refer to Online IESO page on the IESO's public website.

• contains proposed solution and supporting documentation. Where applicable, the proposed correction must be provided as an attachment to the *notice of disagreement* form. When a *notice of disagreement* pertains to input data for multiple intervals on the same *trading day*, only one *notice of disagreement* need be submitted. Samples of the *notice of disagreement* form appear in Appendix B. Supporting materials, if any, should be sent as attachments to the notice of disagreement form through Online IESO.

An e-mail confirmation will be sent to the *market participant* upon the *NOD* submission. The email will include a unique identifier for the submission. *Market participants* can check the status and the history of a *notice of disagreement*, provide additional information requested by the IESO and respond to decision notification through Online IESO *notice of disagreement* form.

During its initial investigation of the *notice of disagreement*, the *IESO* will determine whether affected parties exist and will inform these parties that the *notice of disagreement* was submitted.

Following its investigation, the *IESO* will inform the *market participant* and any affected parties of its intention to undertake one of the following actions:

- if the *IESO* concludes that no error has occurred in the *preliminary settlement statement*, it will take no further action;
- if the *IESO* concurs fully with the *market participant's* proposed adjustment or correction prior to the deadline for issuing the *final settlement statement*, it will adjust the corresponding *final settlement statement* accordingly;
- if the *IESO* does not concur fully with the *market participant's* proposed adjustment or correction but does conclude that some adjustment is required, the *IESO* will adjust the corresponding *final settlement statement* accordingly; or
- if the *IESO* concludes that some adjustment may be required but it requires additional time to complete its investigation, it will notify the *market participant(s)*that additional time is required, and, within 15 *business days* of the issuance of the corresponding *final settlement statement*, do one of the following:
  - o if the *IESO* concludes that no error has occurred in the *preliminary settlement* statement, it will take no further action;
  - o if the *IESO* concurs fully with the *market participant's* proposed adjustment or correction, it shall adjust the next available *preliminary settlement statement* accordingly; or
  - o if the *IESO* does not concur fully with the *market participant's* proposed adjustment or correction but does conclude that some adjustment is required, it will advise the *market participant* of the changes that the *IESO* proposes to make and it shall adjust the next available *preliminary settlement statement* accordingly.
  - The *IESO* will notify the *market participant* and any affected parties involved of its intended actions and provide the *market participant* and the affected parties with an opportunity to respond to the intended actions by entering a response in the Online IESO *notice of disagreement* form.

The *IESO* will consider any response received from the *market participant* and affected parties prior to closing the *notice of disagreement*.

If the *IESO* and the *market participant* are unable, with reasonable efforts, to resolve the *notice of disagreement*, the *IESO* shall issue the corresponding *final settlement statement* or the next available

1. Introduction MDP PRO 0046

preliminary settlement statement incorporating its decision, and the market participant can pursue the disagreement through the dispute resolution process. (Refer to the "Market Manual 2: Market Administration, Part 2.1, Dispute Resolution" for more information.)

Market participants must settle an *invoice* from the *IESO* regardless of whether the *market* participant has raised a *notice* of disagreement against a settlement statement addressed by that *invoice*. See "Market Manual 5: Part 5.6, Physical Markets Invoicing" for more details of the invoicing process.

If the *market participant* does not agree with the *IESO* decision with respect to the *notice of disagreement*, the *market participant* may raise a dispute through the dispute resolution process. Disputes relating to *settlement statement* must be raised within 20 *business days* of the issue date of the *final settlement statement* for the *trading day* to which the dispute pertains.

### 1.3.5 Issuing the Final Settlement Statement

A *final settlement statement* is issued on the date specified in the *SSPC*. This is currently on the sixth business *day* after the *trading day* to which the statement relates. The *final settlement statement* will be in the same format as the *preliminary settlement statement* and will be available by 17:00 EST on the issue date. *Market participants* may download the *final settlement statement* from the *IESO* Reports site.

The *final settlement statement* must include all the information in the *preliminary settlement* statement, and any adjustments resulting from the *notice of disagreement* process described above. These adjustments will appear as a credit or debit to each *market participant* resulting from settlement disagreements that have been resolved prior to the issue date of the *final settlement statements*.

*Market participants* may not submit a *notice of disagreement* for the *final settlement statement*. However, where an item or calculation in the *final settlement statement* either:

- consists of an adjustment to the corresponding *preliminary settlement statement* resulting from a *notice of disagreement*; and
- that does not reflect the agreement between the *IESO* and the *market participant* as to the adjustment;

or

- differs in amount from the same item or calculation set forth on the corresponding *preliminary settlement statement*; and
- is not an item or calculation identified on the *final settlement statement* as associated with an adjustment flag indicating that an adjustment has been made,

The *market participant* may attempt to resolve the disagreement with the *IESO* on an informal basis (separate from the previous formal *notice of disagreement* process). If the *market participant* and the *IESO* are unable to resolve their disagreement, the *market participant* may submit the matter to the dispute resolution process and may request, in the *notice of dispute*, that the *arbitrator* order that the *IESO* effect a *settlement statement re-calculation*.

If the *market participant* disagrees with any other aspect of *the final settlement statement*, the *market participant* may submit the matter to the dispute resolution process and may request, in the *notice of dispute*, that a *settlement statement re-calculation* is undertaken.

8 Public Issue 17.0 – December 3, 2014

All notices of dispute relating to an item or calculation on a *settlement statement* must be submitted within 20 *business days* of the issue date of the *final settlement statement* to which the item or calculation relates.

### 1.4 Settlement Delays

Where the *IESO* determines that significant inaccuracies exist in a *preliminary settlement statement* for a *trading day*, it may delay the issuing of that *statement*, and the subsequent *final settlement statement*, from the dates specified in the *SSPC*. In such a situation, the *IESO* will *publish* a notice of delay that details:

- the date on which the *preliminary settlement statement* will now be issued;
- the date by which *market participants* may raise a *notice of disagreement* with regard to the *preliminary settlement statement* (which will remain 2 *business days* after the date that the *statement* is issued);
- the date on which the *final settlement statement* will now be issued (which will remain 4 *business days* after the date that the *preliminary settlement statement* is issued); and
- whether the *IESO* intends to invoke the estimated *invoice* process (see "Market Manual 5: Part 5.8: Financial Markets Settlement Invoicing" for further details of this process).

The delay of this initial *preliminary settlement statement* may impact the issuing of the subsequent *final settlement statement* for that *trading day*, as well as, *preliminary* and *final settlement statements* for subsequent *trading days*. Where this is the case, the *IESO* will ensure that the notice issued to *market participants* provides the information noted above in relation to the *settlement statements* for each *trading day* impacted by the delay.

The *notice of delay* will be *published* on the *IESO* Web site and through the *market participant* interface. The *notice of delay* will also be sent by email to the settlements contact of all *market participants*.

### 1.5 Roles and Responsibilities

Responsibility for *settlement statements* is shared among:

- *market participant*, who are responsible for:
  - downloading and viewing *preliminary* and *final settlement statements*;
  - notifying the *IESO* if a *preliminary* or *final settlement statements* are not issued per the schedule identified in the *SSPC*; and
  - identifying errors in the *preliminary settlement statements* and providing a *notice of disagreement*.
- the *IESO*, which is responsible for:
  - issuing *preliminary settlement statements* for each *trading day* of the financial markets;
  - responding to queries received from the *market participant* pertaining to the *preliminary settlement statement*;

1. Introduction MDP PRO 0046

• investigating and responding to *notices of disagreement* received from *market* participants;

- applying adjustments as required to the *preliminary settlement statements*;
- issuing final settlement statements for each trading day of the financial markets; and
- dealing with inquiries related to adjustments as shown in final *settlement statements*.

### 1.6 Contact Information

As part of the *market participant* authorization and registration process, applicants are able to identify a range of contacts within their organization that address specific areas of market operations. For financial markets *settlement statements*, this contact will most likely be the *Settlements Statements* Market Contact Type as indicated in CDMS (MP Contacts screen). If a *market participant* has not identified a specific contact, the *IESO* will seek to contact the Main Contact in CDMS that is established during the participant authorization process. The *IESO* will seek to contact these individuals for activities within this procedure, unless alternative arrangements have been established between the *IESO* and the *market participant*. For more information on CDMS and the Participant Authorization Process see "Market Entry, Maintenance and Exit, Part 1.1 – Participant Authorization Maintenance and Exit".

If the *market participant* wishes to contact the *IESO*, the *market participant* can contact the *IESO* Customer Relations via email at <u>customer.relations@ieso.ca</u> or via telephone, mail or courier to the numbers and addresses given on the *IESO* Web site (<u>www.ieso.ca</u> - or click on 'Have a question?' to go to the 'Contacting the IESO' page). If the *IESO* Customer Relations is closed, telephone messages or emails may be left in relevant voice or electronic *IESO* mail boxes, which will be answered as soon as possible by Customer Relations staff.

Standard forms that *market participants* must complete for this procedure are listed in Appendix A. These forms are generally available for downloading on the *IESO* Web site. These signed forms as well as the accompanying supporting documentation must be transmitted to the *IESO* via mail, fax, email or courier by using the appropriate address provided on the *IESO* Web site or on the form. All correspondence relating to this procedure shall identify the subject: **Financial Markets Settlement Statements.** 

It is important that proof of service is retained. Service by email will be effective when email confirmation has been received by the party serving the form from the receiving party. For any questions specific to dispute resolution please contact <u>customer.relations@ieso.ca</u>.

- End of Section -

10 Public Issue 17.0 – December 3, 2014

### 2. Procedural Work Flow

The diagrams in this section represent the flow of work and information related to the *real-time energy settlement statements* procedure between the *IESO*, the primary external participant involved in the procedure, and any other parties.

Legend **Description** Oval An event that triggers task or that completes task. Trigger events and completion events are numbered sequentially within procedure (01 to 99) Task Box Shows reference number, party responsible for performing task (if "other party"), and task name or brief summary of task. Reference number (e.g., 1A.02) indicates procedure number within current Market Manual (1), sub procedure identifier (if applicable) (A), and task number (02) Solid horizontal line Shows information flow between the IESO and external parties Solid vertical line Shows linkage between tasks Broken line Links trigger events and completion events to preceding or succeeding task

Table 2-1: Legend for Work Flow Diagrams

### 2.1 Retrieving Preliminary Settlement Statements

Two *business days* after each trading day, in accordance with the Financial Settlement Schedule and Payment SSPC Calendar, the *IESO* Commercial Reconciliation System will generate the *preliminary settlement statement* for that *trading day*. The *market participant* may then download the *settlement statement* and review it to determine whether possible errors exist.

The steps shown in the following diagram are described in detail in Section 3.1, Table 3-1.

2. Procedural Work Flow MDP\_PRO\_0046

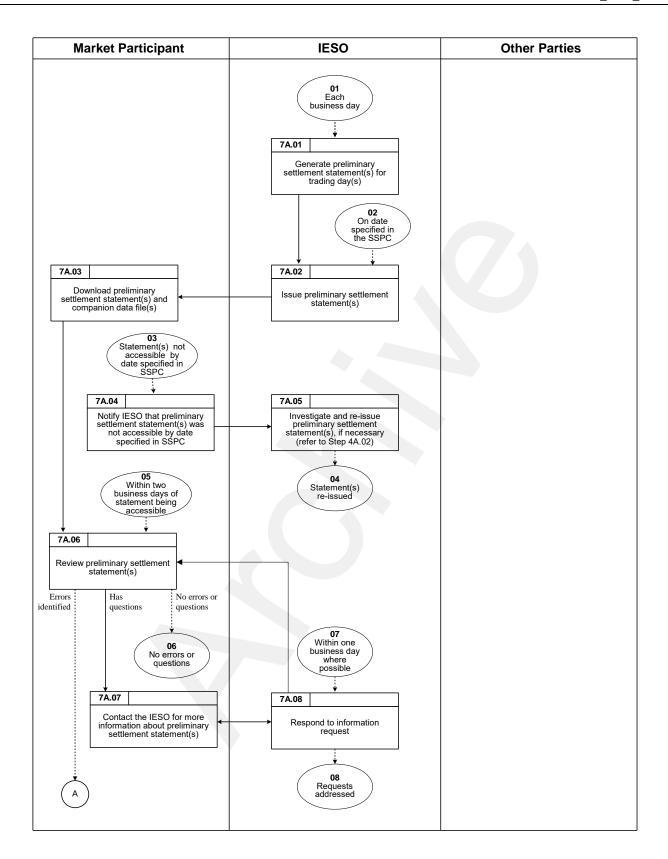

Figure 2–1: Work Flow for Retrieving Preliminary Settlement Statements

12 Public Issue 17.0 – December 3, 2014

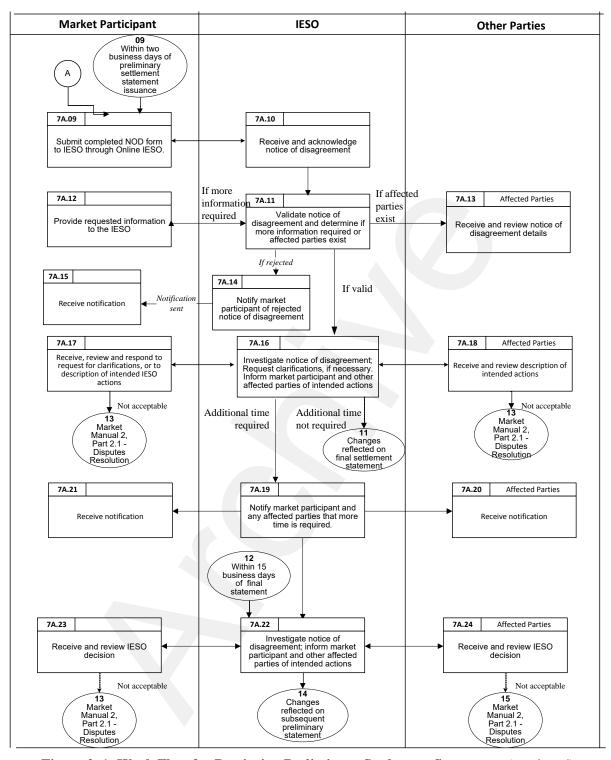

Figure 2–1: Work Flow for Retrieving Preliminary Settlement Statements (continued)

2. Procedural Work Flow MDP PRO 0046

### 2.2 Retrieving Final Settlement Statements

Each business day in accordance with the SSPC, the IESO Commercial Reconciliation System generates a final settlement statement for a trading day in the financial market. The final settlement statement contains all of the settlement line items provided in the preliminary settlement statement plus any adjustment line items to the preliminary settlement statement. The final settlement statement details all of the charges that the market participant is obliged to pay.

The steps shown in the following diagram are described in detail in Section 3, Table 3-2.

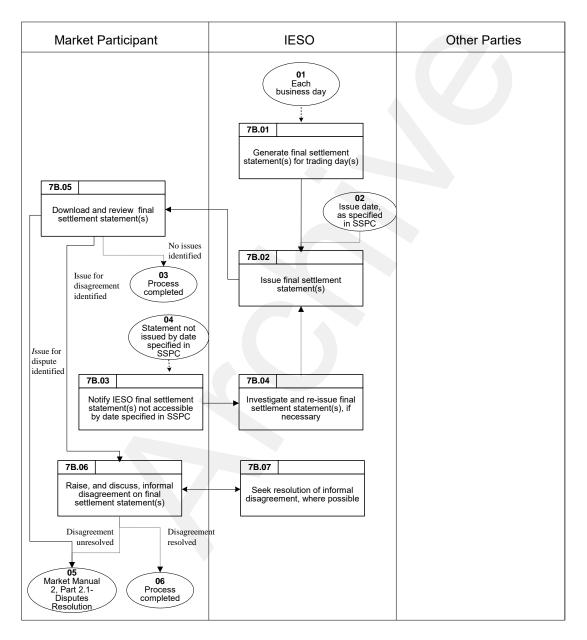

Figure 2–2: Work Flow for Retrieving Final Settlement Statements

- End of Section -

## 3. Procedural Steps

This section contains detail on the tasks (steps) that comprise the Settlement Statements procedure.

The steps in the following tables are illustrated in Section 2.

The tables contain seven columns, as follows:

### Ref

The numerical reference to the task.

### **Task Name**

The task name as identified in Section 2.

### **Task Detail**

Detail about the task.

### When

A list of all the events that can trigger commencement of the task.

### **Resulting Information**

A list of the information flows that may or must result from the task.

### Method

The format and method for each information flow are specified.

### **Completion Events**

A list of all the circumstances in which the task should be deemed finished.

3. Procedural Steps MDP\_PRO\_0046

### 3.1 Retrieving Preliminary Settlement Statements

Each business day, market participants should retrieve the preliminary settlement statement and review them to determine whether possible errors exist.

Steps shown in the following table are illustrated in Section 2.1, Figure 2-1.

**Table 3–1: Procedural Steps for Retrieving Preliminary Settlement Statement(s)** 

| Ref.  | Task Name                                                        | Task Detail                                                                                                    | When                                                                                         | Resulting<br>Information                                            | Method                                   | <b>Completion Events</b>                                                                                                    |
|-------|------------------------------------------------------------------|----------------------------------------------------------------------------------------------------|----------------------------------------------------------------------------------------------|---------------------------------------------------------------------|------------------------------------------|----------------------------------------------------------------------------------------------------|
| 7A.01 | Generate preliminary settlement statement(s) for trading day(s). | The IESO generates the preliminary settlement statement file(s) for a given trading day for each market participant.                                    | Every business day.                                                                          | None.                                                               | None.                                    | Preliminary settlement statement(s) generated.                                                                               |
| 7A.02 | Issue preliminary settlement statement(s).                       | The IESO issues the preliminary settlement statement(s) for market participant who has a non-zero settlement amount for that trading day(s).            | By 17:00 EST on the second <i>business day</i> following the <i>trading day</i> in question. | Preliminary settlement statements file(s) and companion data files. | Via the IESO Reports site <sup>6</sup> . | Preliminary settlement statement(s) issued.                                                                                  |
| 7A.03 | Download and review preliminary settlement statement(s).         | The market participant downloads the preliminary settlement statement file(s) and companion data files from the IESO Reports site and reviews the data. | After Step 7A.02.                                                                            | None.                                                               | None.                                    | Preliminary settlement<br>statement file(s) and<br>companion data files<br>downloaded to the market<br>participant's system. |

.

<sup>&</sup>lt;sup>6</sup> Refer to the "Outbound Automated Document Application Programming Interface" if using an application programmable interface (API) to retrieve reports from the IESO Reports site.

Part 5.7: Financial Markets Settlement Statements

3. Procedural Steps

**Table 3–1: Procedural Steps for Retrieving Preliminary Settlement Statement(s)** 

| Ref.  | Task Name                                                                           | Task Detail                                                                                                    | When                                                                     | Resulting<br>Information                                                 | Method                                                         | <b>Completion Events</b>                                                                                                    |
|-------|-------------------------------------------------------------------------------------|----------------------------------------------------------------------------------------------------|--------------------------------------------------------------------------|--------------------------------------------------------------------------|----------------------------------------------------------------|----------------------------------------------------------------------------------------------------|
| 7A.04 | Notify <i>IESO</i> that files not accessible by date specified in <i>SSPC</i> .     | The market participant notifies the IESO Help Centre that the files were not issued, or otherwise accessible, within the established timeframe.                                                         | Preliminary settlement statement(s) not issued in established timeframe. | Notification that <i>preliminary settlement statement(s)</i> not issued. | Email or telephone.                                            | Notification that preliminary settlement statement(s) not issued received by the IESO.                                                |
| 7A.05 | Investigate and re-issue preliminary settlement statement(s), if necessary.         | The <i>IESO</i> investigates and re-issues the <i>preliminary</i> settlement statement file(s) and companion data files for a given trading day if the investigation determines that this is necessary. | After Step 7A.03.                                                        | Preliminary settlement statement file(s) and companion data files.       | IESO Reports site <sup>7</sup> or email.                       | Preliminary settlement statement(s) issued and verified by the market participant.                                                    |
| 7A.06 | Review preliminary settlement statement(s).                                         | The market participant reviews the preliminary settlement statement file(s) and companion data files to identify possible errors.                                                                       | Within two <i>business</i> days of issuance (Step 7A.02).                | None.                                                                    | None.                                                          | Review of <i>preliminary</i> settlement statement(s) completed by the <i>market</i> participant and any errors or queries identified. |
| 7A.07 | Contact the <i>IESO</i> for more information about <i>settlement statement(s)</i> . | The market participant submits a query to the IESO Help Centre requesting additional information pertaining to the preliminary settlement statement(s) and/or the associated data files.                | After Step 7A.06 if the market participant has questions.                | Query.                                                                   | Via IESO Customer<br>Relations:<br>customer.relations@ieso.ca. | Query regarding settlement statement(s) submitted to the IESO.                                                                        |
| 7A.08 | Respond to information request.                                                     | The <i>IESO</i> responds to the query submitted by the <i>market</i> participant.                                                                                                    | After Step 7A.07 and within one <i>business day</i> .                    | Query response.                                                          | Email or telephone.                                            | Query response given to the <i>market participant</i> .                                                                               |

Issue 17.0 – December 3, 2014

<sup>&</sup>lt;sup>7</sup> Ibid.

3. Procedural Steps

**Table 3–1: Procedural Steps for Retrieving Preliminary Settlement Statement(s)** 

| Ref.  | Task Name                                                                | Task Detail                                                                                                    | When                                                                                                    | Resulting<br>Information                                                                    | Method               | <b>Completion Events</b>                                    |
|-------|--------------------------------------------------------------------------|----------------------------------------------------------------------------------------------------|----------------------------------------------------------------------------------------------------|---------------------------------------------------------------------------------------------|----------------------|-------------------------------------------------------------|
| 7A.09 | Submit completed <i>notice</i> of disagreement form through Online IESO. | If an error is found in the preliminary settlement statement, the market participant completes and submits the notice of disagreement through the Online IESO See Appendix B for examples of the interface. The market participant will receive an email confirmation upon submission. | After Step 7A.06 if the market <i>participant</i> has found errors and within two <i>business days</i> of 7A.02. | Completed notice of disagreement.                                                           | Online IESO          | Notice of disagreement' submitted to the IESO.              |
| 7A.10 | Receive & acknowledge notice of disagreement.                            | The <i>IESO</i> receives and acknowledges receipt of the <i>notice of disagreement</i> submitted by the <i>market participant</i> .                                                                                                    | After Step 7A.09.                                                                                                | Acknowledgement of notice of disagreement.  (NOD ID number, date and time of receipt stamp. | E-mail notification. | Receipt of notice of disagreement acknowledged by the IESO. |

Public Issue 17.0 – December 3, 2014

Part 5.7: Financial Markets Settlement Statements

3. Procedural Steps

**Table 3–1: Procedural Steps for Retrieving Preliminary Settlement Statement(s)** 

| Ref.  | Task Name                                                                                                   | Task Detail                                                                                                    | When              | Resulting<br>Information                                                                                                    | Method                                                                                                    | <b>Completion Events</b>                                                                                                    |
|-------|----------------------------------------------------------------------------------------------------|----------------------------------------------------------------------------------------------------|-------------------|----------------------------------------------------------------------------------------------------|----------------------------------------------------------------------------------------------------|----------------------------------------------------------------------------------------------------|
| 7A.11 | Validate notice of disagreement and determine if more information is required or if affected parties exist. | The IESO validates the notice of disagreement submitted by the market participant and either reject, request additional information or go to 5A.16 investigate.  The IESO rejects the submission if it does not address aspects of the settlement statement on which a notice of disagreement can be raised.  The IESO may request additional information or clarifications from the market participant during its preliminary review of the notice of disagreement.  The IESO also determines if other market participants are potentially affected by the notice of disagreement and notifies them by email. | After Step 7A.10. | A determination whether:  • the notice of disagreement is valid or invalid;  • additional information is required; and  • affected parties exist. | If additional information required: Email reminder to provide additional information in the Online IESO notice of disagreement form.  If affected parties: The IESO notifies them by email of the intended actions | The IESO sends a notification to the market participant if the notice of disagreement is invalid or if further information is required (Step 7A.12).  The IESO sends a notification to any affected parties (Step 7A.13). |

3. Procedural Steps

**Table 3–1: Procedural Steps for Retrieving Preliminary Settlement Statement(s)** 

| Ref.  | Task Name                                                     | Task Detail                                                                                                    | When                                                                    | Resulting<br>Information                                     | Method                                                                                                    | <b>Completion Events</b>                                                                                  |
|-------|---------------------------------------------------------------|----------------------------------------------------------------------------------------------------|-------------------------------------------------------------------------|--------------------------------------------------------------|----------------------------------------------------------------------------------------------------|----------------------------------------------------------------------------------------------------|
| 7A.12 | Provide requested information to the <i>IESO</i> .            | The market participant must provide any requested information of clarifications to the IESO within the timeframe specified in the notification. Market participants who fail to provide the requested information within the required timeframe may invalidate their notice of disagreement. | After Step 7A.11, if additional information or clarifications required. | Requested information or clarifications.                     | Provide requested information and attach any supporting documents to Online IESO notice of disagreement form. | Market participant submits requested information or clarifications to the IESO.                           |
| 7A.13 | Receive and review notice of disagreement details.            | The affected <i>market</i> participant(s) review the notification.                                                                                                    | After Step 7A.11, if affected parties exist.                            | Notification of notice of disagreement.                      | Email or Online IESO.                                                                                         | Affected party receives notification from IESO describing notice of disagreement and the intended actions |
| 7A.14 | Notify market participant of rejected notice of disagreement. | The <i>IESO</i> determines the submission is rejected and notifies the <i>market</i> participant.                                                                                                    | After Step 5A.11.                                                       | Notification of rejection of <i>notice of disagreement</i> . | Email reminder to view decision notification in the Online IESO <i>notice of disagreement</i> form.           | Market participant notified of rejected notice of disagreement                                            |
| 7A.15 | Receive notification.                                         | The market participant receives rejection notification.                                                                                                    | After Step 5A.14.                                                       | Notification of rejection of notice of disagreement.         | Online IESO                                                                                                   | Market participant received notification of rejected notice of disagreement.                              |

Part 5.7: Financial Markets Settlement Statements

3. Procedural Steps

**Table 3–1: Procedural Steps for Retrieving Preliminary Settlement Statement(s)** 

| Ref.  | Task Name                                                                                                    | Task Detail                                                                                                    | When              | Resulting<br>Information                                                                                                    | Method                                                                                                    | Completion Events                                                                                                    |
|-------|----------------------------------------------------------------------------------------------------|----------------------------------------------------------------------------------------------------|-------------------|----------------------------------------------------------------------------------------------------|----------------------------------------------------------------------------------------------------|----------------------------------------------------------------------------------------------------|
| 7A.16 | Investigate notice of disagreement'. Request clarification, if necessary. Inform market participant and other affected parties of intended actions. | The IESO requests clarifications from the market participant, if required, as part of its investigation. The market participant must provide any requested information of clarifications to the IESO within the timeframe specified in the notification. Market participants who fail to provide the requested information within the required timeframe may invalidate their notice of disagreement.  The IESO uses the information provided in the notice of disagreement, and any other available information, to investigate the subject matter of the disagreement and informs the market participant of its intended actions in response to the notice of disagreement. The IESO also notifies any affected parties of its intended actions. The IESO may also request additional time to investigate the Notice of Disagreement. | After Step 7A.11. | <ul> <li>IESO request for clarification, if required.</li> <li>IESO decision on notice of disagreement.</li> <li>Adjustments, if any, for disputed trade day.</li> <li>Where applicable, a determination that additional time is required to investigate the notice of disagreement.</li> </ul> | If additional information, or time, required: Email reminder to provide additional information or to view decision notification in the Online IESO notice of disagreement form.  If affected parties: decision notification sent to affected parties through email or Online IESO.Adjustments, if any, resulting from the IESO investigation of the notice of disagreement, and Market Participant feedback (7A.17 and 7A.18), appear on the Final Statement for the disputed trade day. | IESO notification of decision for notice of disagreement.  Adjustments, if any, on final settlement statement.  Where additional time is required to process the notice of disagreement, a notification to the market participant and any affected parties (7A.19). |

3. Procedural Steps

**Table 3–1: Procedural Steps for Retrieving Preliminary Settlement Statement(s)** 

| Ref.  | Task Name                                                                                       | Task Detail                                                                                                    | When                          | Resulting<br>Information                                                 | Method                                                                                                    | <b>Completion Events</b>                                                                                 |
|-------|-------------------------------------------------------------------------------------------------|----------------------------------------------------------------------------------------------------|-------------------------------|--------------------------------------------------------------------------|----------------------------------------------------------------------------------------------------|----------------------------------------------------------------------------------------------------|
| 7A.17 | Receive, review, and respond to, description of intended actions. Respond to intended decision. | The market participant receives a description of the IESO's intended actions, and has an opportunity to respond to the IESO decision.                                                              | Simultaneous with Step 7A.14. | Response.                                                                | Online IESO notice of disagreement form.  Respond via Online IESO notice of disagreement form.            | Intended actions provide response to <i>IESO</i> decision. s.                                            |
| 7A.18 | Receive and review description of intended actions.                                             | Affected parties receive a description of the <i>IESO</i> 's intended actions and have an opportunity to respond to the <i>IESO</i> decision.                                                      | Simultaneous with Step 7A.14. | Response.                                                                | Online IESO                                                                                               | Intended actions, provide response to <i>IESO</i> decision.                                              |
| 7A.19 | Notify <i>market</i> participant and any affected parties that more time is required.           | If additional time is required to investigate the <i>notice of disagreement</i> , then the <i>IESO</i> notifies the <i>market participant</i> and any affected parties that more time is required. | Following Step 7A.16.         | Additional time notification to market participant and affected parties. | Email reminder to view request for additional time in the Online IESO <i>notice of disagreement</i> form. | IESO sends notification that additional time is required to market participant and any affected parties. |
| 7A.20 | Receive notification.                                                                           |                                                                                                    | Following Step 7A.17.         | None.                                                                    | Online IESO                                                                                               | Receipt of notification that additional time is required.                                                |
| 7A.19 | Receive notification.                                                                           |                                                                                                    | Following Step 7A.17.         | None.                                                                    | Email reminder to view decision notification in the Online IESO notice of disagreement form.              | Receipt of notification that additional time is required.                                                |

Part 5.7: Financial Markets Settlement Statements

3. Procedural Steps

**Table 3–1: Procedural Steps for Retrieving Preliminary Settlement Statement(s)** 

| Ref.  | Task Name                                                                                                    | Task Detail                                                                                                    | When                                                                                                    | Resulting<br>Information                                                              | Method                                                                                       | <b>Completion Events</b>                                                                                                    |
|-------|----------------------------------------------------------------------------------------------------|----------------------------------------------------------------------------------------------------|----------------------------------------------------------------------------------------------------|---------------------------------------------------------------------------------------|----------------------------------------------------------------------------------------------|----------------------------------------------------------------------------------------------------|
| 7A.22 | Investigate notice of disagreement; inform market participant and other affected parties of intended actions. | The IESO uses the information provided in the notice of disagreement, and any other available information, to investigate the subject matter of the disagreement and informs the market participant of its intended actions in response to the notice of disagreement.  The IESO also notifies any affected parties of its intended actions.  Adjustments, if any, resulting from the IESO investigation of the notice of disagreement, and market participant feedback (7A.21 and 7A.22), appear on the next available preliminary settlement statement. | After Step 5A.17.  When the IESO requires additional time, it must communicate its decision within 15 business days of the final settlement statement for the disputed trade day. | IESO decision on notice of disagreement. Adjustments, if any, for disputed trade day. | Email reminder to view decision notification in the Online IESO notice of disagreement form. | IESO notification of decision for notice of disagreement.  Adjustments, if any, on next available preliminary settlement statement. |
| 7A.23 | Receive, review, and respond to, description of intended actions. Respond to intended decision.               | The market participant receives a description of the IESO's intended actions, and has an opportunity to respond to the IESO decision.                                                                                                    | Simultaneous with Step 7A.20.                                                                                                    | Response.                                                                             | Response via the Online IESO notice of disagreement form.                                    | Opportunity to response to the decision provided                                                                                    |
| 7A.24 | Receive and review <i>IESO</i> decision.                                                                      | Affected parties receive a description of the <i>IESO</i> 's intended actions and have an opportunity to respond to the <i>IESO</i> decision.                                                                                                    | Simultaneous with Step 7A.20.                                                                                                    | Response                                                                              | Response via the Online IESO notice of disagreement form                                     | Opportunity to respond to the decision provided,                                                                                    |

3. Procedural Steps

### 3.2 Retrieving Final Settlement Statements

*Market participants* should retrieve the *final settlement statement*. The steps shown in the following table are illustrated in Section 2.2, Figure 2-2.

**Table 3–2: Procedural Steps for Retrieving Final Settlement Statements** 

| Ref.  | Task Name                                                                           | Task Detail                                                                                                    | When                                                                                       | Resulting<br>Information                                            | Method                                          | <b>Completion Events</b>                                                                         |
|-------|-------------------------------------------------------------------------------------|----------------------------------------------------------------------------------------------------|--------------------------------------------------------------------------------------------|---------------------------------------------------------------------|-------------------------------------------------|--------------------------------------------------------------------------------------------------|
| 7B.01 | Generate <i>final settlement statement</i> ( <i>s</i> ) for trading day(s).         | The <i>IESO</i> generates a <i>final</i> settlement statement, incorporating any final adjustments.                                                                               | Every business day.                                                                        | None.                                                               | None.                                           | Final settlement statement(s) issued.                                                            |
| 7B.02 | Issue final settlement statement(s).                                                | The <i>IESO</i> issues the <i>final settlement</i> statement(s) for a given trading day for each market participant who has a non-zero settlement amount for that trading day(s). | As specified in the SSPC.                                                                  | Final settlement statements file(s) and companion data files.       | Via the <i>IESO</i> Reports site <sup>8</sup> . | Final settlement statement(s) issued.                                                            |
| 7B.03 | Notify IESO final settlement statement(s) not accessible by date specified in SSPC. | The market participant notifies the IESO that the final settlement statement(s) was not issued or otherwise accessible in the established timeframe.                              | After Step 7B.02 if final settlement statement(s) not issued in the established timeframe. | Notification that final settlement statement(s) not issued.         | Email or telephone.                             | Notification that <i>final</i> settlement statement(s) not issued submitted to the <i>IESO</i> . |
| 7B.04 | Investigate and re-issue final settlement(s) statement, if necessary.               | The <i>IESO</i> investigates and re-issues the <i>final settlement statement(s)</i> for a given <i>trading day</i> , if the investigation determines that this is necessary.      | After Step 7B.03.                                                                          | Final settlement<br>statements file(s) and<br>companion data files. | Via the <i>IESO</i> Reports site <sup>9</sup> . | Final settlement statement(s) re-issued by the IESO.                                             |

<sup>&</sup>lt;sup>8</sup> Ibid.

<sup>&</sup>lt;sup>9</sup> Ibid.

Part 5.7: Financial Markets Settlement Statements

3. Procedural Steps

**Table 3–2: Procedural Steps for Retrieving Final Settlement Statements** 

| Ref.  | Task Name                                          | Task Detail                                                                                                    | When              | Resulting<br>Information | Method | <b>Completion Events</b>                                         |
|-------|----------------------------------------------------|----------------------------------------------------------------------------------------------------|-------------------|--------------------------|--------|------------------------------------------------------------------|
| 7B.05 | Download and review final settlement statement(s). | The market participant downloads the final settlement statement (s) from the IESO Reports site and                                                                                                    | After Step 7B.05. | None.                    | None.  | Final settlement statement (s) downloaded. See "Market Manual 2: |
|       |                                                    | reviews the statement(s) for issues.  Where an issue is identified that:                                                                                                    |                   |                          |        | Market Administration,<br>Part 2.1 Dispute                       |
|       |                                                    | • consists of an adjustment to the corresponding <i>preliminary settlement statement</i> resulting from a <i>notice of disagreement</i> and that does not reflect the agreement between the <i>IESO</i> and the <i>market participant</i> as to the adjustment,                                        |                   |                          |        | Resolution" for details of the dispute resolution process.       |
|       |                                                    | or                                                                                                    |                   |                          |        |                                                                  |
|       |                                                    | • differs in amount from the same item or calculation set forth on the corresponding <i>preliminary</i> settlement statement and is not an item or calculation identified on the final settlement statement as being associated with an adjustment flag (indicating that an adjustment has been made), |                   |                          |        |                                                                  |
|       |                                                    | the <i>market participant</i> may raise an informal disagreement with the <i>IESO</i> .                                                                                                    |                   |                          |        |                                                                  |
|       |                                                    | Alternatively, where an issue is identified, the <i>market participant</i> may raise a dispute, within 20 <i>business days</i> of the issue date of the <i>final settlement statement</i> .                                                                                                    |                   |                          |        |                                                                  |

3. Procedural Steps

**Table 3–2: Procedural Steps for Retrieving Final Settlement Statements** 

| Ref.  | Task Name                                                                   | Task Detail                                                                                                    | When                                                | Resulting<br>Information            | Method                 | <b>Completion Events</b>                                                                                                    |
|-------|-----------------------------------------------------------------------------|----------------------------------------------------------------------------------------------------|-----------------------------------------------------|-------------------------------------|------------------------|----------------------------------------------------------------------------------------------------|
| 7B.06 | Raise, and discuss, informal disagreement on final settlement statement(s). | The market participant raises an informal disagreement on the final settlement statement (as outlined in step 7B.05) with the IESO and discusses this with the IESO.  If the issue is resolved, no further action is taken by the market participant.  If the issue is not resolved, the market participant may decide to pursue the issue through the dispute resolution process, within 20 business days of the issue date of the final settlement statement. | Following 7B.05, when a disagreement is identified. | Informal Disagreement, if required. | Telephone, email, fax. | Issue resolved or submitted for disputes resolution.  See "Market Manual 2: Market Administration, Part 2.1 Dispute Resolution" for details of the dispute resolution process. |
| 7B.07 | Seek resolution of informal disagreement, where possible.                   | The <i>IESO</i> seeks a resolution of the informal disagreement raised by the <i>market participant</i> , as far as possible.                                                                                                    | Following Step 7B.06.                               | Discussion with market participant. | Telephone, email, fax. | Issue resolved or submitted for dispute resolution. See "Market Manual 2: Market Administration, Part 2.1 Dispute Resolution" for details of the dispute resolution process.   |

- End of Section -

# **Appendix A: Forms**

This appendix contains a list of forms associated with the current procedure, which are available on the *IESO* Web site (<a href="http://www.ieso.ca/">http://www.ieso.ca/</a>). The forms included are as follows:

| Form Name         | Form Number   |
|-------------------|---------------|
| Notice of Dispute | IMO-FORM-1001 |

- End of Section -

Appendix A: Forms MDP\_PRO\_0046

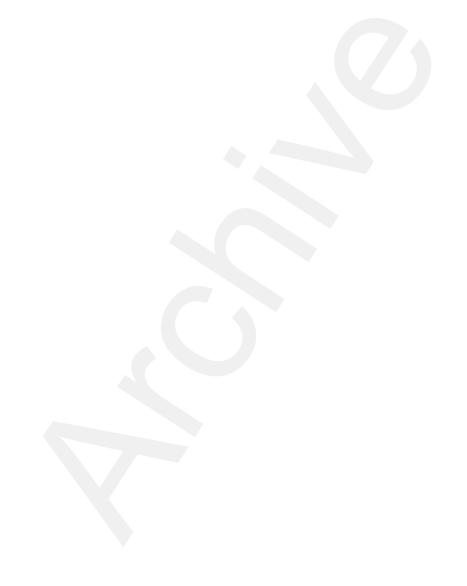

# Appendix B: Notice of Disagreement Screens

The following screen captures show the *notice of disagreement* forms that *market participants* use to register and track a *notice of disagreement* through Online IESO.

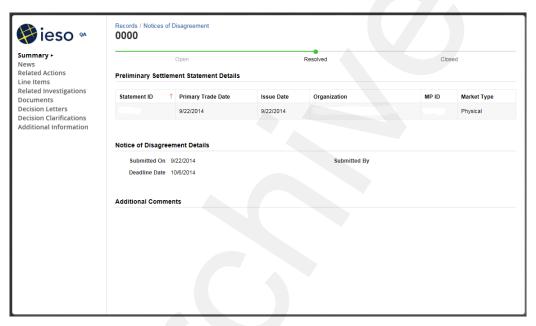

Figure B-1: NOD Detailed Records

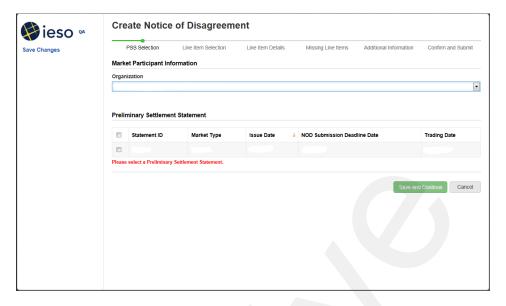

Figure B-2: NOD Detail Screen - Select Preliminary Settlement Statement

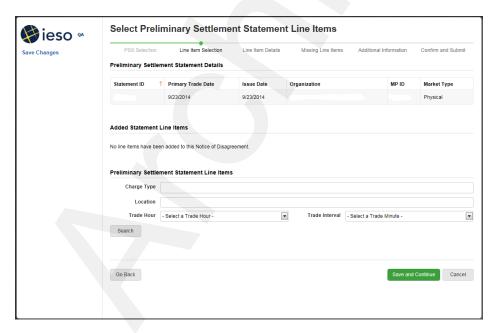

Figure B-3: NOD Detail Screen - Select Preliminary Settlement Statement Line Items

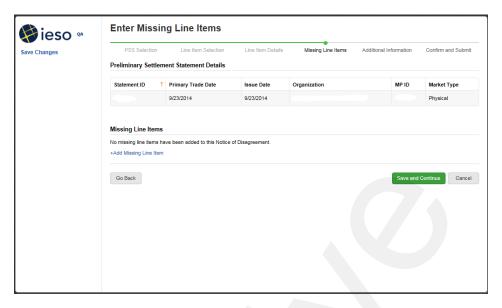

Figure B-4: NOD Detail Screen - Add Missing Line Items

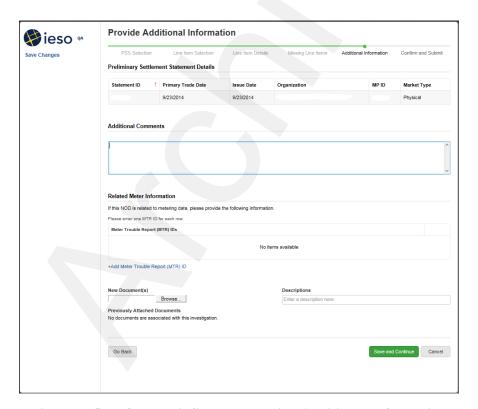

Figure B-5: NOD Detail Screen - Provide Additional Information

- End of Section -

# References

| Document ID   | Document Title                                                                                                |  |
|---------------|----------------------------------------------------------------------------------------------------|--|
| MDP_RUL_0002  | Market Rules for the Ontario Electricity Market                                                               |  |
| IMO_GDE_0003  | Market Participant Graphical User Interface User's Guide                                                      |  |
| IMO_MAN_0024  | Market Manual 6: Participant Technical Reference Manual                                                       |  |
| MDP_PRO_0017  | Market Manual 2: Market Administration, Part 2.1: Dispute Resolution                                          |  |
| MDP_PRO_0029  | Market Manual 4: Market Operations, Part 4.4: Transmission Rights Auction                                     |  |
| MDP_MAN_0005  | Market Manual 5: Settlements, Part 5.0: Settlements Overview                                                  |  |
| MDP_PRO_0031  | Market Manual 5: Settlements, Part 5.1: Settlement Schedule and Payments Calendars (SSPCs)                    |  |
| MDP_PRO_0033  | Market Manual 5: Settlements ,Part 5.5: Physical Markets Settlement Statements                                |  |
| MDP_PRO_0035  | Market Manual 5: Settlements, Part 5.6: Physical Markets Settlement Invoicing                                 |  |
| MDP_PRO_0047  | Market Manual 5: Settlements, Part 5.8: Financial Markets Settlement Invoicing                                |  |
| IMP_SPEC_0005 | Format Specification for Settlement Statement Files & Data Files                                              |  |
| IMP_LST_0001  | IESO Charge Types and Equations                                                                               |  |
| MDP_PRO_0014  | Market Manual 1: Market Entry, Maintenance and Exit, Part 1.1: Participant Authorization Maintenance and Exit |  |
| IMP_GDE_0103  | The Applications Status Tool: A User Guide                                                                    |  |

- End of Document -